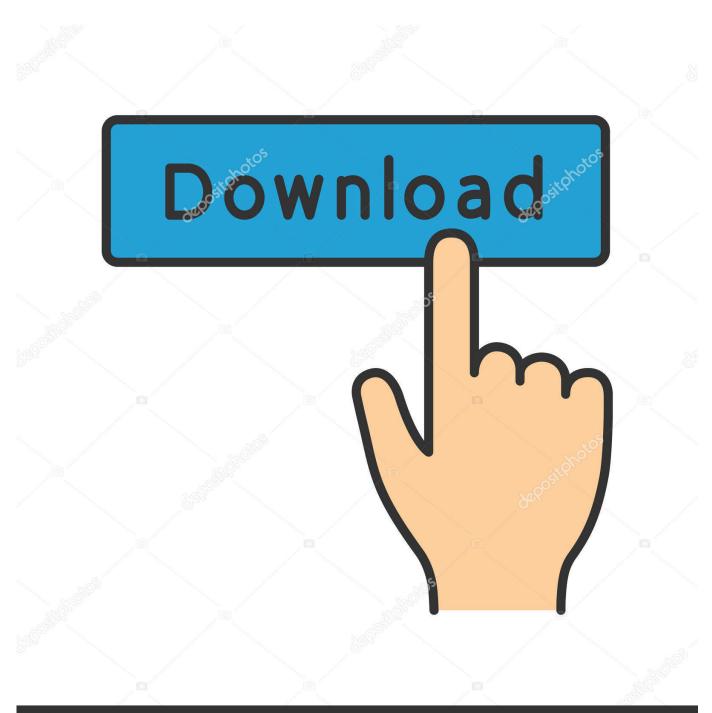

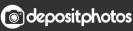

Image ID: 211427236 www.depositphotos.com

Index Of 1080p Mp4 Files

# Google upin ipin -inurl:(htm|html|php|pls|txt) intitle:index.of "last modified" (mkv|mp4 U

All Videos News Images Shopping More •

Nore 🔻 🔹 Search tools

About 59 results (0.84 seconds)

## Sherlock -inurl:(htm html php pls txt) intitle:index.of last ...

### xzr.zo.xti1.pl/ 🔻

Sherlock -inurl:(htm html php pls txt) intitle:index.of last modified (mp4 mkv avi) - I will do as. ... Download tema upin ipin ganti ganti free · Chikaiko khojima

#### Index of /mkv - Free

#### tomtom2k5.free.fr/mkv/ -

Index of /mkv. Name Last modified Size Description. [DIR] Parent Directory 05-Apr-2016 21:53 - [DIR] 1080p/ 23-Dec-2007 01:37 - [DIR] 720p/ 30-Nov-2008 ...

## Index of upin ipin mp4

#### theindexof.net/upin+ipin+mp4/ Translate this page

[ICO], Name, Last modified, Size, Description ... Upin & Ipin Dan Kawan - Kawan Ep26 - Upin, Ipin & Apin Bahagian 2 @ TV9.MP4, 2010-08-30, 41 MB.

#### Index of upin ipin

#### theindexof.net/upin+ipin/ - Translate this page

[ICO], Name, Last modified, Size, Description ... Upin & Ipin Dan Kawan - Kawan Ep25 - Upin, Ipin & Apin Bahagian 1 @ TV9.MP4, 2010-08-30, 47 MB ... Upin\_\_Ipin\_001\_-\_Esok\_Puasa\_HQ.mp4, 2010-09-25, 19 MB. [], Upin.Ipin.&Apin.

#### Index of /Zoom/Animasi Malaysia/ - Film Seri DVD

www.film-seri-dvd.com/Zoom/Animasi%20Malaysia/ ▼ Name, Last Modified, Size, Type ... image/jpeg. seefod000.jpg, 2012-Apr-26 15:11:36, 44.2K, image/jpeg. upin ipin.jpg, 2012-Jul-12 00:32:07, 21.2K, image/jpeg ...

## Index of /korp - sunny bil data og import

#### sunnybdi.no/korp/ ▼ … 7.5K [TXT] avatar-s02e11-avi.html 26-Mar-2012 14:16 7.3K [TXT] …. 7.5K [TXT] bingo-mp4-1991.html 26-Mar-2012 14:52 7.1K [TXT] …… upin-dan-ipin-kawan-.

#### Index of anak 1

rolada.info/anak+1 
Translate this page

 30+ items - Sponsored results. [ICO], Name, Last modified, Size, Description.

 Name
 Last modified
 Size

 Ustaz Hanafi Abdul Malek –Anak Degil Bhg 1 ...
 2012-01-23
 3 MB.

 Murattal Anak Juz 1
 Al Fatihah 1 ...
 2011-03-16
 225 MB.

Index Of 1080p Mp4 Files

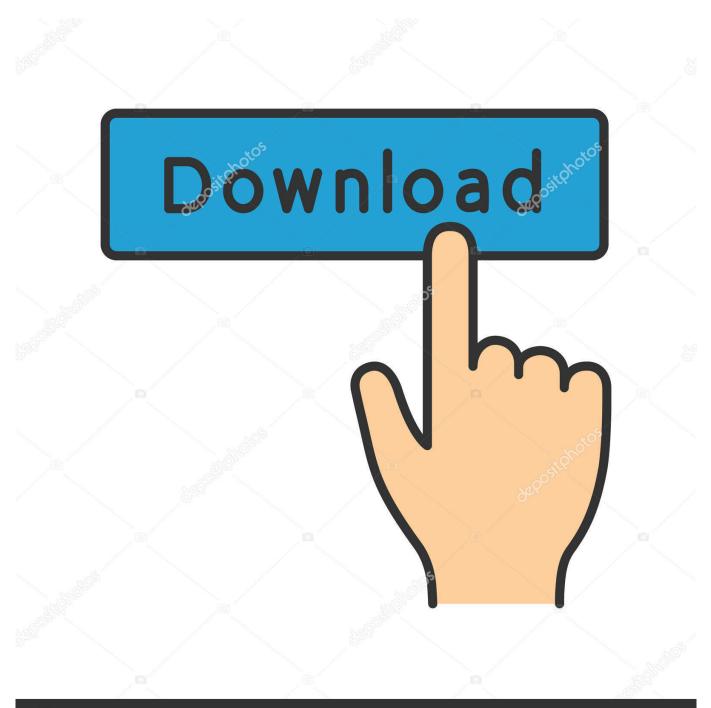

## depositphotos

Image ID: 211427236 www.depositphotos.com

Update of ffmpeg; Update of x264 (2932) Codec; Update of x265 (2.9) Codec; Update of the French language file; Update of the Czech language file; New .... Index of /V-codecs/h264. Icon Name Last ... HD-h264.ts 2005-06-06 21:35 121M [VID] ... cathedral-beta2-400extra-crop-avc.mp4 2006-01-30 01:42 23M [DIR] .... Index of /pulsars/animations/Slow, young, and millisecond pulsar/Final ... young, and millisecond pulsar.snippet.html · The 0329 Files are in \_General simple .... Mar 4, 2018 ... Index of /files/Film/2017/Justice League 2017/ ... League.2017.720p.HD.BluRay.x264.DTS.HDC..> 05-Mar-2018 04:08 10362847750 Justice.. Mar 31, 2014 ... The third file was a 1080p sample at 60 frames per second, which can ... H.264 .mp4, 1280 x 720, 24, 2.1 Mbps, 6ch AAC, 400 kbps, 2.5 Mbps., TOPIC: Export to Vimeo 1080p (mp4) is showing weird leaping backwards while ... I have a source mp4 file (converted by Handbrake from an .flv file recorded in .... The .lvix files are index files which are created by Lightworks .... I Origins Official Trailer (2014) Michael Pitt, Drama HD.mp4 ... A\_Birders\_Guide\_to\_Everything\_Official\_Trailer\_(2014)\_HD.mp4, 07-Oct-2014 14:46, 12M.. Place the mikethefrog.mp4 file in the videos folder that you created within your project directory. 4. The Firefogg ... Navigate to http://firefogg.org/make/index.html using Firefox. 8. ... Select the 1080p option from the preset drop-down. 10.. MKV Player latest version: Basic video player for MKV container files. ... Converting MKV files to MP4 in order to play these files elsewhere is an option, and a .... May 1, 2013 ... MP4, AVI, MKV video file format. Sort through the alphabet soup to find the best movie file format that works best your phone, tablet, or PC.. No matter what video format they use (MP4, FLV, MKV, 3GP); they will be able to ... Choose from four different video extensions i.e. 3GP, MKV, FLV, and MP4.. Index of /images/video-converter ... avi-to-flv-format.jpg, 2010-12-01 03:33, 68K ... kindle-fire-hd-video. ... mp4-to-mov-format.jpg, 2010-11-30 05:41, 138K.. 01-Sep-2018 16:05 1173081 Oceans.8.2018.1080p.10bit.BluRay.8CH.x265.HEVC...> 01-Sep-2018 16:07 2075801683 Oceans.8.2018.1080p.BRrip.6CH.x265.. Online MP4 Video Repair tool. Fix your damaged video files. Repair MP4, MOV from DJI (Phantom, Mavic, Spark, Inspire), GoPro, Canon, Nikon... Free preview.. convert MOV (Apple QuickTime Movie) to MP4 (MPEG-4 Part 14) online with CloudConvert. ... Video Resolution: Change the video resolution to 420p, 720p, 1080p or any ... Faststart: Move the index (moov atom) to the beginning of the file.. May 28, 2010 ... HD H.264. Fily Type .MP4 Eight videos were done this same way, but the 9th one keeps giving me the following message: "The MOV/MP4 file .... Index of /files/gems/ ../ THE-moment.mp4 02-Jul-2016 11:54 3M [AliQ] S01E01 - Gem Glow.mp4 16-May-2016 15:08 148M [AliQ] S01E02 - Laser Light ... 07-Aug-2016 07:13 94M [AliQ] Steven Universe S02E02 Open Book [1080p;.. Aug 15, 2016 - 2 min - Uploaded by Dani VegasThis method also works for any stream media file. VLC 2.2.1 or less.. Apr 25, 2018 ... The following is a guide for converting (transcoding to file) any video that VLC Media Player (VLC) ... 7.3 iTunes will not accept the new mp4 file.. File Types. Find out which file works best for you: ... Thanks to all the mirrors: Torrent seed: FrostClick. Italian mirror: kino3d. Lithuanian mirror: Atviras kodas ... 09d653b45f